# **FIRST CLASS®**

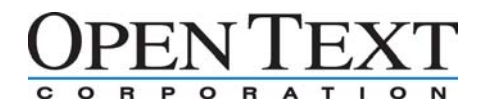

## FirstClass Log Analyzer

**The FirstClass Log Analyzer provides a powerful set of features for analysing and summarising information contained in FirstClass log files\*. The Analyzer is an invaluable tool that can help administrators answer important questions about the usage and performance of a FirstClass system. Answers to these questions can help you plan the configuration and policies for your FirstClass system.**

Data can be summarised by access type, User ID, time-of-day, platform, IP address, and more. The FirstClass Log Analyzer can help answer questions such as:

- A user reports that a folder or document just "disappeared". Is it possible that the user deleted it by accident?
- Which users have not yet upgraded their FirstClass Client to latest version?
- Are malicious users trying to get admin access into your system by guessing at passwords?
- During what hours is the server the busiest?
- What kind of SPAM is being blocked by the IS SPAM filters?
- What is the breakdown of user logins between Windows and Mac? FirstClass Client vs. the Web? POP3 vs. IMAP?
- What IP addresses (and countries) are users connecting from?
- What are all of the actions taken by a particular user?

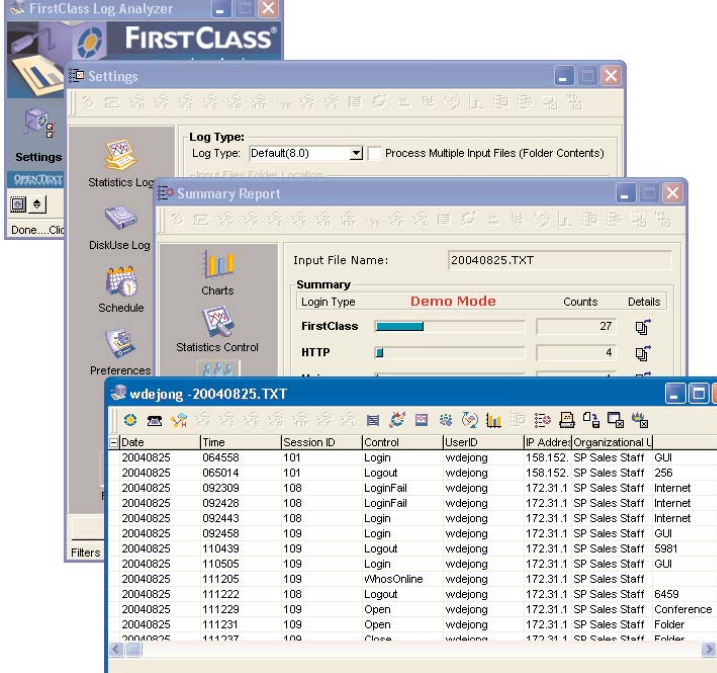

### **Flexible Analysis Options**

■ Settings  $\Box \Box x$ 口 物 Log Type **RW** Log Type: Default(8.0) Process Multiple Input Files (Folder Contents) Statistics Log C:)TemplEirstClass Browse... S **Statistics Log** DiskUse Log Log, Date and Time Format | Analysis | Statistics Logging Date and Time Format 睇 se and rime romat<br>Sample: yyyyMMdd HHmmss Log Delimiter: Tab  $\mathbb{R}$ Schedule  $F$  Fixed  $\overline{C}$  Variable Period: 参 G Daily  $C$  Monthly Preferences Date and Time Format Time S Date Sample: M/d/vvvv Time Sample: hh:mm:ss tt Report Mdyyyy hhmmss tt  $\overline{\mathcal{A}}$  $\lnot$ Date Delimiter: Slash  $\overline{\mathcal{F}}$ Time Delimiter: Colon  $\overline{\mathscr{L}}$ 北 Filters Default  $OK$ Apply Cancel

The FirstClass Log Analyzer works by analysing one or more log files and summarising the data according the options chosen. Available settings include:

- Login Type (FirstClass Client, POP3, HTTP, etc.)
- User Activity
- Hourly Logins
- Activity by IP Address
- Client Version
- Top 10 Disk Space Users

#### **Drill-down Reporting**

Administrators can "drill-down" to lower levels of detail. For example, when viewing the breakdown by Login Type, you can click on the "details" button for a particular login type to get more information.

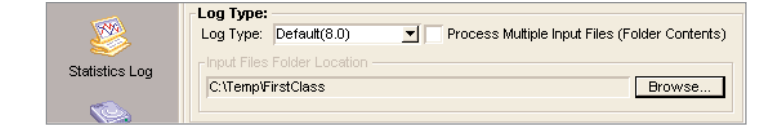

Details such as the OS platforms, User IDs, and hourly breakdowns for that Login Type are displayed. You can even drill down further by clicking a User ID, bringing up all of the activity for that user (for that Login Type only). This filtered drill-down capability enables the administrator to view the data in many different ways.

#### **Advanced Filtering**

This enables the administrator to specify multiple filters that exclude certain records from the analysis. For example, this can be used to exclude sub-administrator records or certain time frames from the analysis.

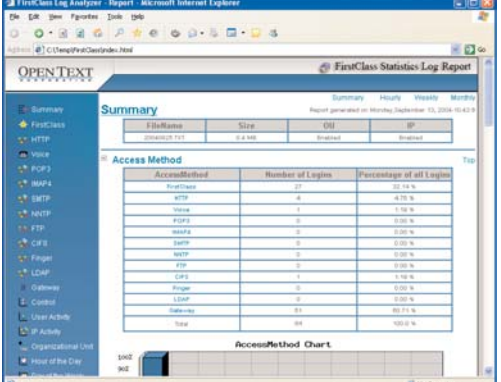

#### **Advanced HTML Reports**

The FirstClass Log Analyzer can create statistics reports that include tables and graphs of statistics. These reports can be saved for future access, published to a web site, or printed. The HTML format reports include expandable tables of summary statistics, enabling you to collapse and expand varying levels of detail.

You can also specify the colors and styles used for the graphs in the reports, including a choice of column, area, or line graphs.

#### **Scheduled Analysis and Report Creation**

The built-in scheduler can be used to automatically analyse statistics files based on a defined schedule. For example, an administrator chould schedule daily analysis and report generation on a nightly basis. Each morning, reports for the previous day would be ready to be reviewed.

#### **IP Address Lookup**

The FirstClass Log Analyzer enables single-click access to look up any IP address with activity on your system. Links to external IP address databases can provide information about the owner, location, and nature of the IP address. This can be useful for tracking down the sources of malicious or suspicious activity on your system, and can be a valuable tool to making decisions about which IP address should be denied access or blocked.

#### **Learn more about your FirstClass system**

By helping you answer questions about activity on your FirstClass system, the FirstClass Log Analyzer can help you learn more about the ways your system is used. This added knowledge can help you make informed decisions about system security, configuration, hardware and networking infrastructure, and usage policies.

\*In the first version, Statistics and Disk Use logs are analysed. Other log types may be added in the future. Note: The FirstClass Log Analyzer works with FirstClass Server 8.0 and later.

#### **www.firstclass.com**

North America: 888.588.3444 info@firstclass.com Sweden: +46 18.68.1600 info@opentext.se

United Kingdom: +44.1494.679700 international@firstclass.com

Convight 2004 by Open Text Corporation, FirstClass, Centrinity, Livelink, Open Text and other trademarks and the associated logos used herein are trademarks of a Open Text Corporation and/or its subsidiary used under licen